## Лекция 4

## Теоретические основы растровой и векторной

графики Одним из наиболее важных параметров растрового изображения является так называемый DPI (Dot Per Inch), то есть количество пикселей на один квадратный дюйм. Различают:

- разрешение оригинала;
- разрешение монитора;
- разрешение печатного изображения.

72 *dpi -* Экранное разрешение. С таким разрешением сохраняются изображения, предназначенные для отображения на мониторе (при размере экранного изображения 800x600 пикселей). 150 *dpi -* Среднее разрешение, применяемое при некачественной печати. С таким или близком к этому *разрешению печатается* большинство газет

300 *dpi -* Высококачественная печать — цветные изображения, глянцевые журналы, календари, плакаты и прочая полиграфическая продукция высокого качества

600 *dpi -* Очень качественная полиграфическая продукцияю

Для всех программ обрабатывающих компьютерные изображения применяются общие понятия.

*Холст –* область, в которой можно разместить изображение.

*Изображение –* то, что можно разместить на холсте.

*Выделение -* это механизм, позволяющий применить какое-либо изменение к части изображения. Граница выделения отображается движущейся пунктирной линией и отделяет выделенную часть от невыделенной.

*Слой* – это объект, объединяющий элементы изображения в группы и позволяющий производить групповые операции над выбранными объектами. Слой предназначен для группирования объектов и сохранения созданной группы в изображении. Простейшее изображение содержит один слой. Слои могут быть прозрачными и покрывать не все пространство изображения, поэтому при просмотре изображения обычно видны несколько или все слои.

*Текущий слой* – слой, в данный момент выделенный в палитре «Слои», единственный, который можно редактировать. В слои включаются примененные к ним эффекты: порядок слоев можно менять; слои прозрачны в местах, где нет изображения.

*Каналы* – это наиболее маленький уровень разделения списка слоёв, из которых создаётся изображение. Каждый канал имеет тот же размер, что и слой, и состоит из тех же пикселей. Каждый пиксель является контейнером, содержащим значение от 0 до 255. Смысл этого значения зависит от типа канала, например, в модели RGB значение канала R показывает количество красного, добавляемого к другим цветам пикселя. Значение пикселя в канале выделения показывает, насколько жёстко пиксели выделяются. На альфа-канале значение пикселей указывает на то, насколько они прозрачны.

*Кисть* – пиксельное изображение или набор пиксельных изображений, используемых для рисования. Инструменты работы с кистью реализуют функции рисования, а также стирание, копирование, размытие, освещение, затемнение и т.д.

*Текущая кисть* – это кисть, используемая инструментом для рисования. Например, инструмент «Ластик» может стирать различный по форме и размеру участок изображения. Для установки формы и размера ластика следует перед стиранием выбрать толщину и форму кисти, а уже затем выполнять стирание. Таким же образом действует множество других инструментов.

*Векторные объекты* – редактируемый текст, фигуры, – как и растровые изображения, автоматически располагаются в собственных слоях. Векторные объекты масштабируются при выводе на экран или печать, поэтому после их редактирования необходимо выполнять растрирование, т.е. преобразование к растровому виду.

*Характеристики цвета* — тон, яркость, насыщенность – задаются в окне выбора цветов. Тон определяется длиной цветовой волны, дающей её цвет, например красный или синий, вне зависимости от яркости и насыщенности. Насыщенность характеризует чистоту цвета: чем больше серого содержит цвет, тем ниже его насыщенность.

*Обработка растровой графики* сводится к изменению цвета точек изображения целиком или его отдельной области. Даже простая операция масштабирования растрового документа требует определенных расчетов, так как при увеличении изображения увеличивается размер растровой точки, что приводит к ухудшению качества.

Возможности обработки растровых изображений:

- *кадрирование –* вырез необходимой части изображения;
- *коллажирование –* соединение нескольких изображений друг с другом, внесение деталей одних изображений в др., добавление текста и пр.;
- *ретуширование –* устранение дефектов изображения;
- трансформация, деформация (возможна потеря в качестве), зеркальное отображение, разворот;
- изменение цвета, тона, контраста, насыщенности всего изображения или его частей;

• изменение посредством специальной обработки – *фильтры, эффекты, наложения текстур*, теней, подсветка и пр.

*Специальные эффекты и фильтры* применяются для исправления изображения, добавления различных элементов, стилизации и решения творческих задач. Эффекты и фильтры могут искажать и деформировать изображение; стилизовать его под разные техники рисунка, живописи, фотографии, объемный рельеф и множество материалов; специфически изменять цвета.

Растровые фильтры и дублирующие их эффекты разделены на множество рупп: **Artistic**(Художественный), **Blur** (Размытие), **Brush Strokes** (Штрихи кисти), **Distort** (Деформация) и др., к тому же они могут накладываться на любые рисунки: растровые изображения, графические примитивы и полученные на их основе сложные объекты, кривые и текст.

*Текстура –* изображение, используемое для равномерного заполнения участков других изображений или наложения на поверхность трехмерной модели для придания ей цвета, окраски, иллюзии рельефа (например, различных видов ткани; деревянных, каменных, металлических, песчаных, бумажных поверхностей; шерсти, мха и др.).

### **ТЕОРЕТИЧЕСКИЕ ОСНОВЫ ВЕКТОРНОЙ ГРАФИКИ Общие сведения**

Векторная графика создает изображения с использованием примитивов (простых геометрических объектов – прямых и кривых линий, окружностей многогранников), а также параметров, описывающих цвета и расположение. Базовым элементом в векторной графике является *линия*. Линия описывается математически как единый объект, и потому объем данных для отображения объекта средствами векторной графики существенно меньше, чем в растровой графике.

Линия, как и другие примитивы, обладает свойствами: формой (прямая, кривая), толщиной, цветом, начертанием (сплошная, пунктирная). Замкнутые линии приобретают свойство *заполнения*. Охватываемое ими пространство может быть заполнено другими объектами (*текстуры, карты*) или выбранным цветом.

Простейшая незамкнутая линия ограничена двумя точками, именуемыми *узлами***.** Узлы также имеют свойства, параметры которых влияют на форму конца линии (стрелка, засечка) и характер сопряжения с другими объектами.

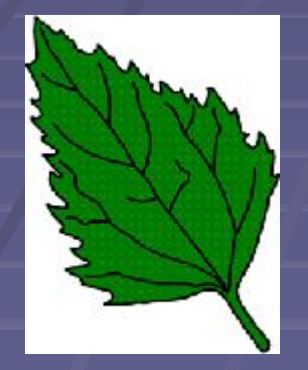

Все прочие примитивы векторной графики составляются из линий. Например, куб можно составить из шести связанных прямоугольников, каждый из которых, в свою очередь, образован четырьмя связанными линиями. Можно представить куб и как двенадцать связанных линий, образующих ребра. Или, например, изображение древесного листа можно получить с помощью описания его контура, задавая точки, через которые проходит линия замкнутая линия. Цвет листа задается цветом контура и области внутри этого контура.

В отличие от растровой графики в векторной графике изображение строится с помощью математических описаний объектов, окружностей и линий.

Ключевым моментом векторной графики является то, что она использует комбинацию компьютерных команд и математических формул для объекта. Это позволяет компьютерным устройствам вычислять и помещать в нужном месте реальные точки при рисовании этих объектов.

**2D система координат** 

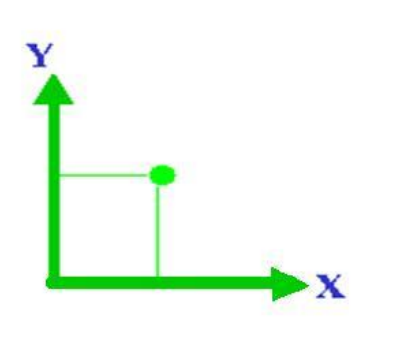

Для задания точек в векторной графике имеются системы координат. Например, в CorelDRAW и Adobe Illustrator используются экранные системы координат, начало которых размещается в левом нижнем углу экрана. А в AutoCAD применяются 2 системы координат: неподвижная Мировая (МСК) – которая также размещается в левом нижнем углу экрана, и подвижная Пользовательская (ПСК). По умолчанию ось Х является горизонтальной осью, а Y – вертикальной. Однако при использовании ПСК начало координат может располагаться в любом месте экрана и система может быть повернута на любой угол.

Основным логическим элементом векторной графики является геометрический объект. **Математические основы векторной графики**

Элементарным геометрическим объектом является *Точка***.** Этот объект на плоскости представляется двумя числами (*x*,*y*), указывающими его положение относительно начала координат.

*Прямая линия***.** Ей соответствует уравнение *y* **\*** *kx*+*b*. Указав параметры *k* и *b*, всегда можно отобразить бесконечную прямую линию в известной системе координат, то есть для задания прямой достаточно двух параметров (точка и угол наклона).

*Отрезок прямой***.** Он отличается тем, что требует для описания еще двух параметров — например, координат *x*1 и *x*2 начала и конца отрезка.

*Кривая второго порядка* – это линия, определяемая уравнением второй степени относительно текущих декартовых координат. К этому классу кривых относятся параболы, гиперболы, эллипсы, окружности, то есть все линии, уравнения которых содержат степени не выше второй. Кривая второго порядка не имеет *точек перегиба*.

# Кривые второго порядка

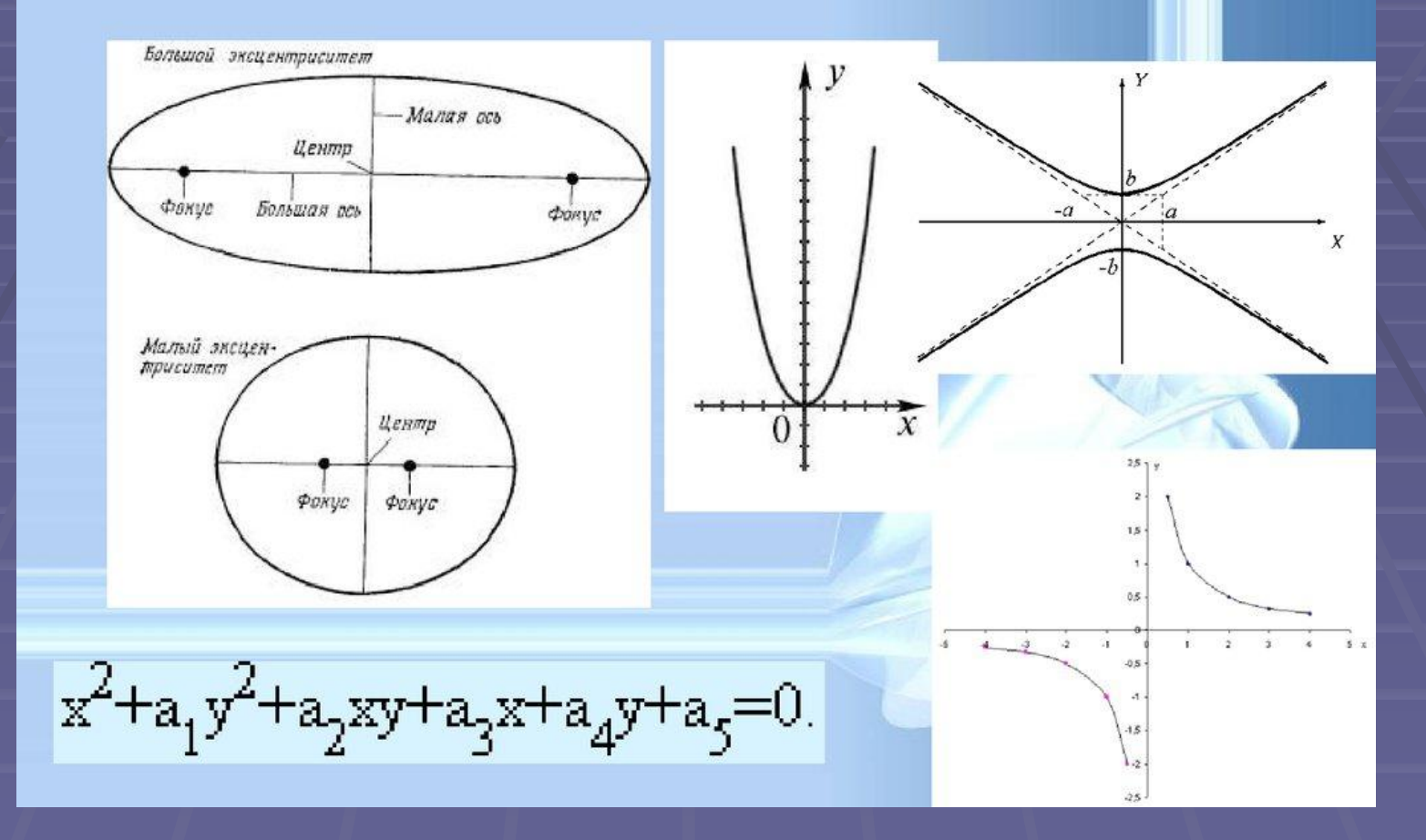

Все прямые и кривые второго порядка (окружности, эллипсы, параболы, гиперболы) являются частными случаями кривых третьего порядка.

*Кривая третьего порядка*. Отличие этих кривых от кривых второго порядка состоит в возможном наличии точки перегиба. Именно эта особенность позволяет сделать кривые третьего порядка основой отображения природных объектов в векторной графике. Например, линии изгиба человеческого тела весьма близки к кривым третьего порядка.

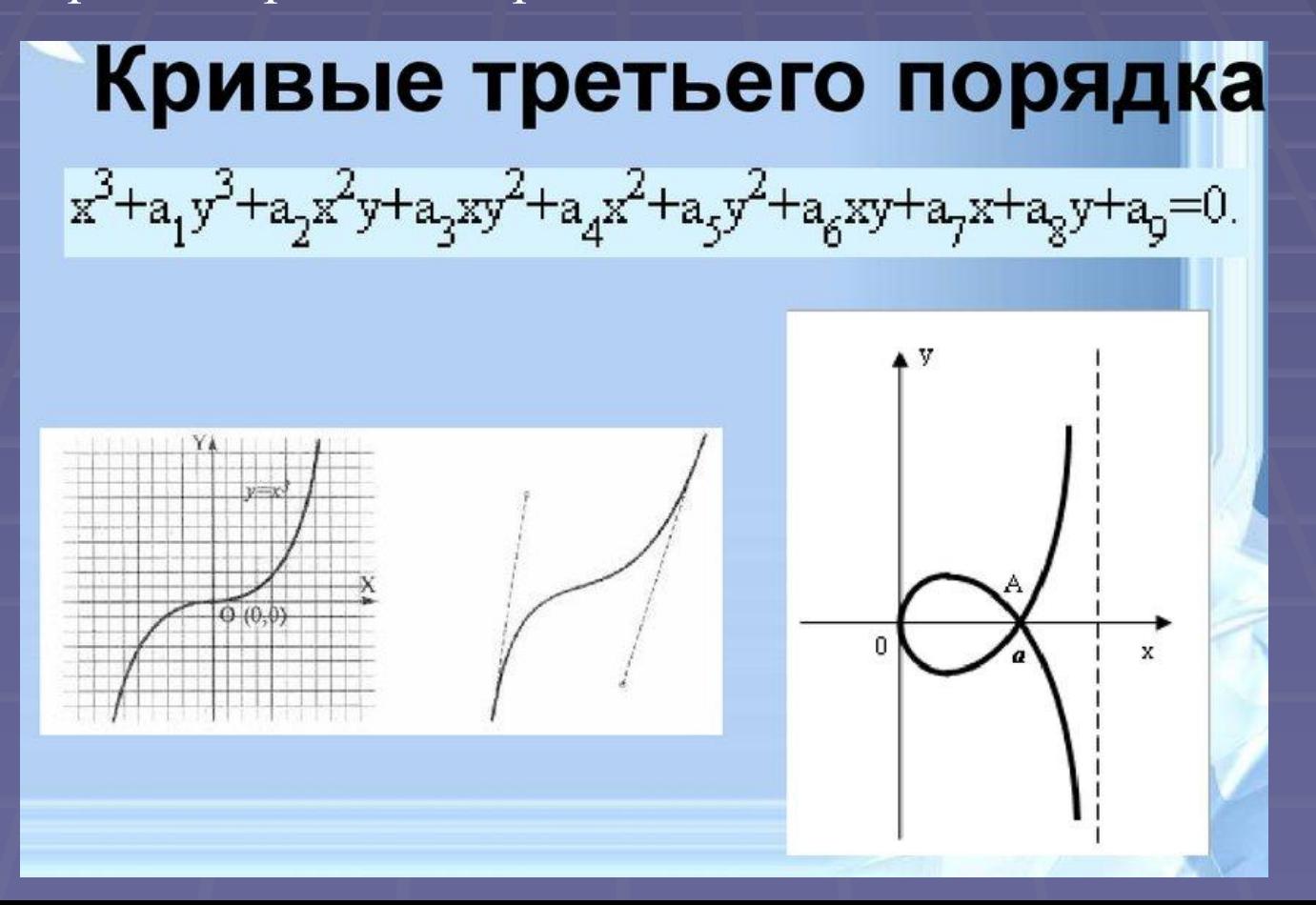

*Кривые Безье.* Это особый, упрощенный вид кривых третьего порядка, названный в честь французского математика Пьера Безье (P. Bezier), который применял математические кривые и поверхности в процессе конструирования кузова автомобиля "Рено". Собственно математическая теория, на основе которой появилась возможность использовать кривые в различных прикладных областях, была сформулирована в начале века российским и советским математиком академиком Сергеем Натановичем Бернштейном (1880—1968).

Такую кривую можно построить, если известны координаты четырех точек, называемых контрольными.

Метод построения кривой Безье основан на использовании пары касательных, проведенных к отрезку линии в ее окончаниях. Отрезки кривых Безье описываются восемью параметрами, поэтому работать с ними удобнее. На форму линии влияет угол наклона касательной и длина ее отрезка. Таким образом, касательные играют роль виртуальных «рычагов», с помощью которых управляют кривой.

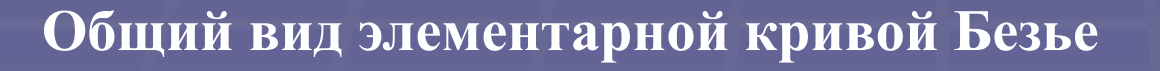

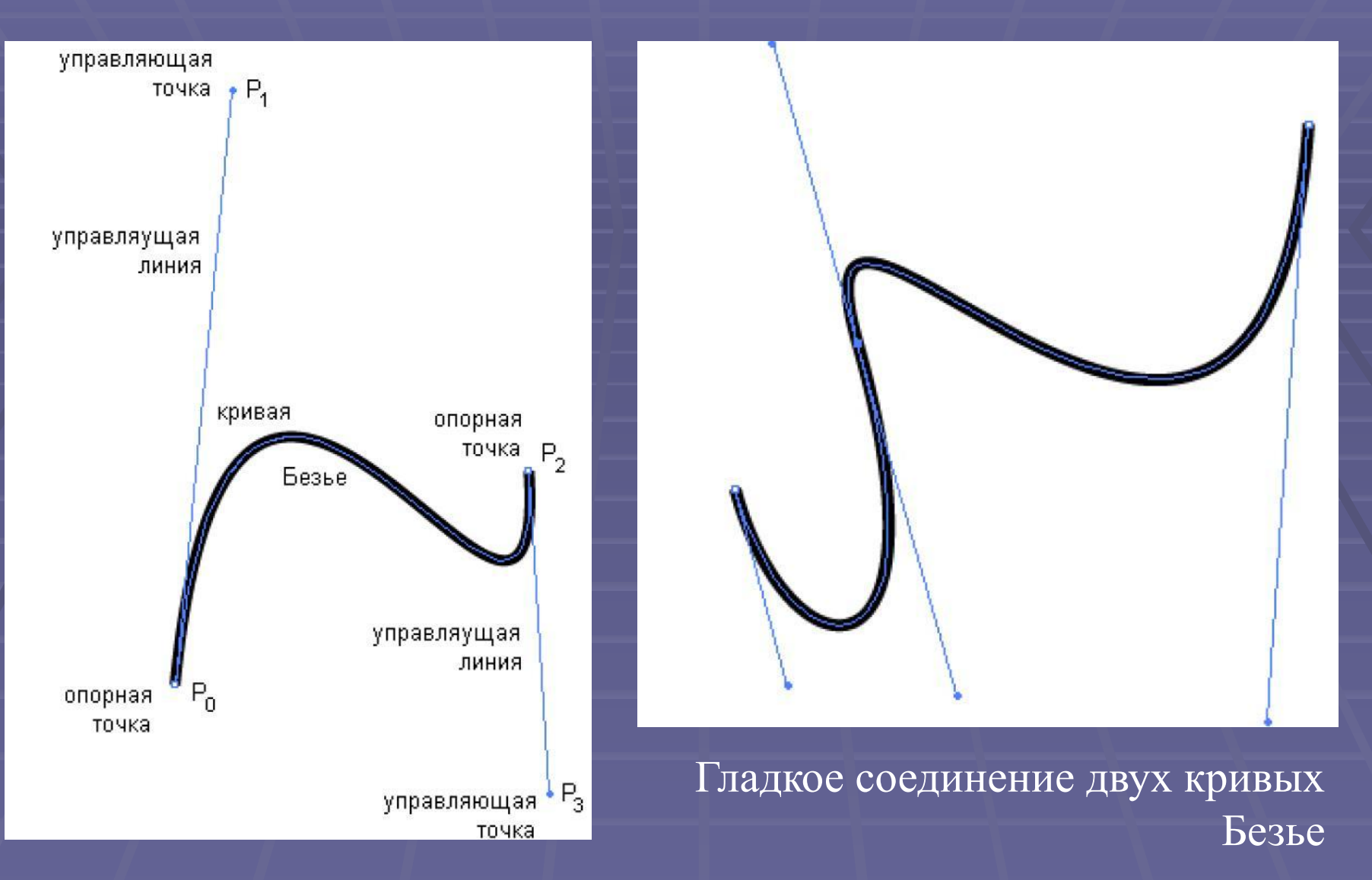

#### **Контур, опорные точки, заливка контура**

 Каждый векторный контур может иметь две или более опорных точек. В некоторых редакторах их называют узлами (nodes). Элемент векторного контура, заключенный между двумя опорными точками (узлами), называется сегментом векторного контура. Если контур имеет более двух опорных точек (узлов), то он состоит из нескольких сегментов. Форму векторного контура изменяют перемещением опорных точек (узлов), изменением их свойств, добавлением новых опорных точек или удалением части опорных точек векторного контура.

Векторный контур может быть открытым или замкнутым. Если последняя опорная точка (узел) векторного контура одновременно является и его первой точкой (простого геометрического совпадения этих точек недостаточно), то векторный контур считается замкнутым. В противном случае он открыт. Свойства замкнутых и открытых векторных контуров различаются.

Векторный контур является элементарным графическим объектом. Из контуров можно создавать новые объекты или их группы. Контуры можно вращать, перемещать, отражать, растягивать, скашивать, обрезать.

С несколькими контурами можно выполнить операции группирования, комбинирования и объединения (блоки в AutoCAD). Эти операции образуют, соответственно: группу объектов, составной векторный контур или новый контур. В операции группирования каждый контур группы сохраняет свои опорные точки (узлы) и свойства. В операции комбинирования векторные контуры сохраняют свои опорные точки (узлы), но свойства составного контура становятся новыми. В операции объединения образуются новые опорные точки и изменяются свойства исходных объектов. Более сложные преобразования на замкнутых контурах представляют собой *булевы операции*  (объединение, вычитание, пересечение, дополнение и т.п.

## **Карта булевых (логических) операций**

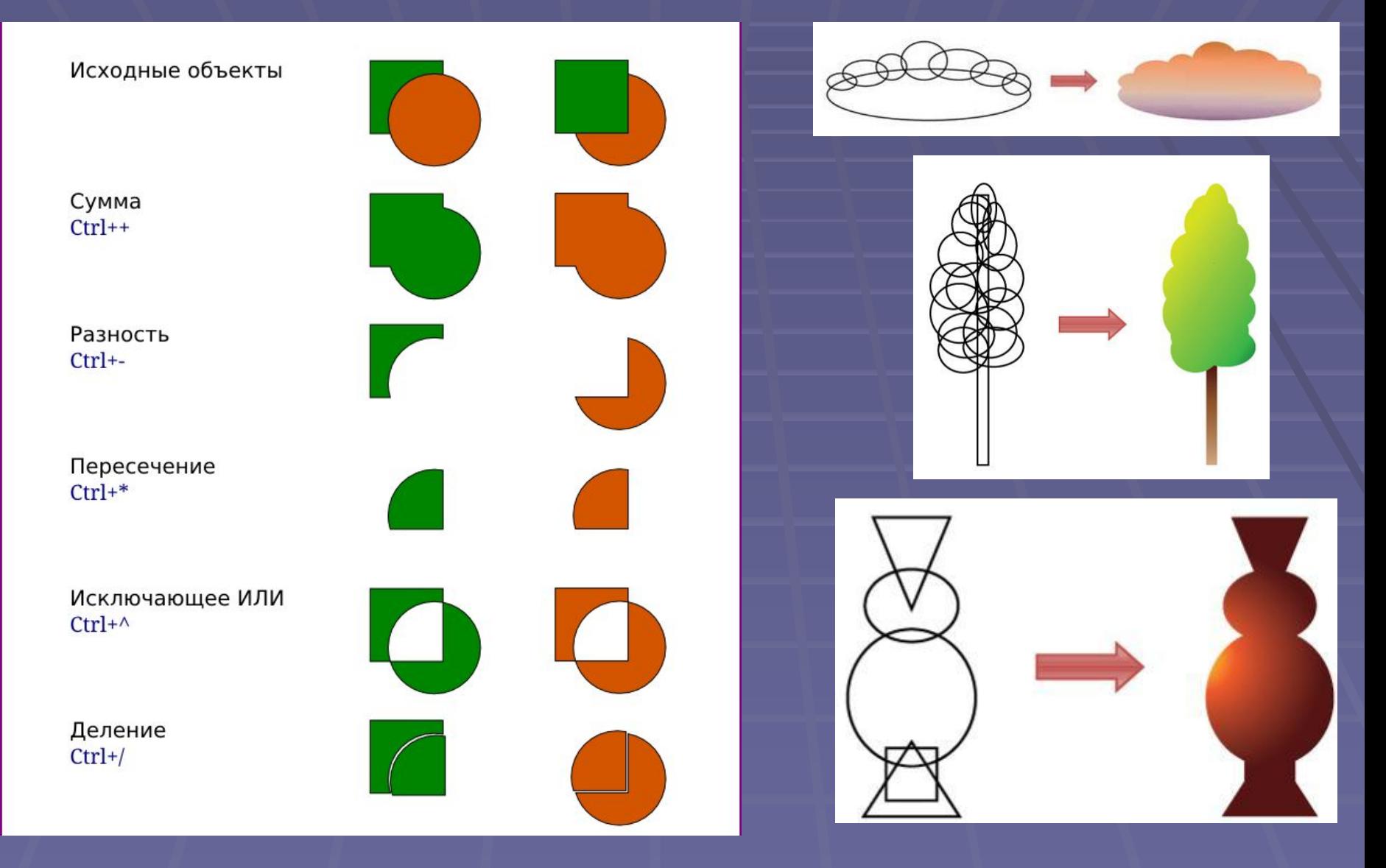

Охватываемое контурами пространство может быть заполнено другими объектами (текстуры, карты) или выбранным цветом.

В обычных векторных объектах значение заполнения контура (заливки) относится ко всему объекту в целом. Заливка (цвет) объекта хранится в виде части его векторного описания.

Существует несколько типов заливки:

- ❑ заливка основным цветом (внутренняя область контура закрашивается одним избранным цветом);
- ❑ градиентная заливка (в качестве параметров заливки назначаются два цвета и выбирается метод плавного перехода одного цвета в другой);
- ❑ текстурная заливка (внутренняя область контура покрывается одним узором с регулярной структурой);
- ❑ заливка изображением-картой (в качестве параметра выступает адрес файла растрового изображения, которое используется в качестве заполнителя). Такое растровое изображение называют картой (bitmap). Этот метод заливки есть не во всех редакторах.

*Текстовые объекты* в векторных редакторах рассматриваются как объекты особой природы (сложные примитивы).

Есть два режима работы с текстами — режим создания свободных надписей и режим работы с блочными текстами.

Свободные надписи выполняют роль заголовков, в том числе и фигурных. Фигурные заголовки создают размещением заголовка вдоль криволинейного контура.

Обработка блоков текста заключается в форматировании абзацев и напоминает работу в текстовом процессоре или в настольной издательской системе.

Векторные редакторы позволяют представлять символы компьютерных шрифтов в векторной форме и создавать новые конструкции символов с помощью инструментов для работы с контурами.

Перед использованием векторного изображения очень часто выполняется операция перевода векторного изображения в растровое. Такая операция называется *растрированием*  изображения. Обратная операция перевода растрового изображения в векторное называется *векторизацией.*

Еще одной очень важной особенностью векторных изображений является возможность проставления размеров. В пакетах конструкторской графики и некоторых векторных редакторах предусмотрены разные способы проставления размеров:

- ❑ между двумя заданными точками по вертикали или горизонтали;
- ❑ между двумя заданными точками параллельно наклонной линии;
- ❑ от базовой линии;
- ❑ цепочка размеров;
- ❑ углы, диаметры, радиусы

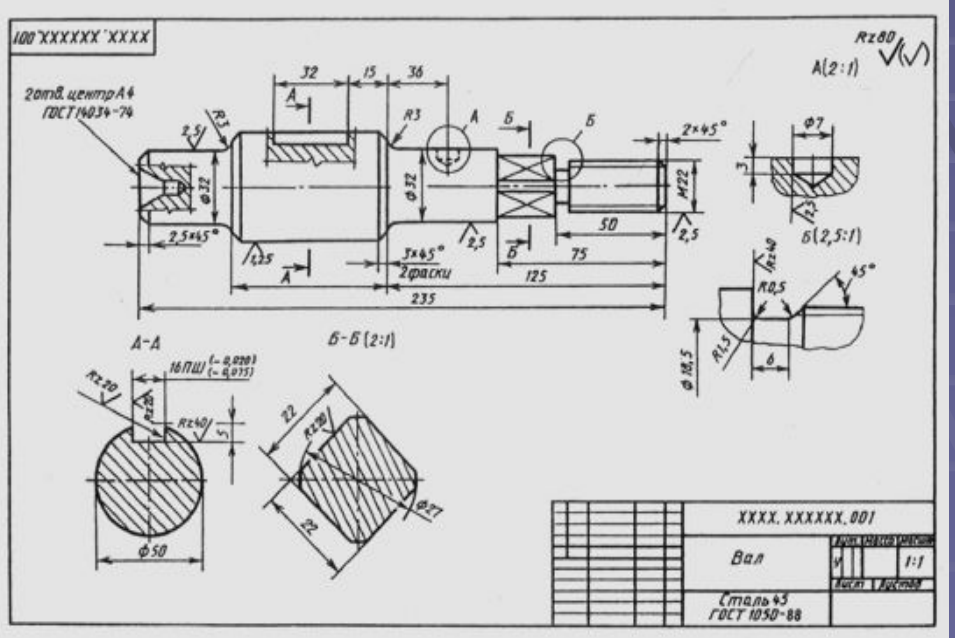

#### **Слои в векторных редакторах**

Слой — это компьютерная метафора материального объекта листа прозрачной кальки (или пленки). В различных векторных редакторах слои могут использоваться по-разному. Например, в CorelDRAW каждый новый объект изображается на новом слое. В системах конструкторской графики объекты могут быть размещены, как на одном, так и на разных слоях. Каждый слой может иметь свои атрибуты, например, имя, цвет, тип линии, толщина линии. Слои можно создавать, удалять, включать и выключать, замораживать, переносить объекты со слоя на слой, объединять слои. Часто на отдельные слои помещают объекты, которые необходимо отредактировать не задевая другие объекты, которые не нуждаются в редактировании. Удобно использовать цвет слоя для выделения каких-либо объектов при редактировании. В векторных редакторах можно в % изменять прозрачность слоя.

## **3D ГРАФИКА Основные понятия**

Трёхмерная графика (3D, 3 Dimensions, русск. 3 измерения) раздел компьютерной графики, совокупность приемов и инструментов (как программных, так и аппаратных), призванных обеспечить пространственно-временную непрерывность получаемых изображений.

Трёхмерное изображение отличается от плоского построением геометрической проекции трёхмерной модели сцены на экране компьютера с помощью специализированных программ.

При этом модель может как соответствовать объектам из реального мира (автомобили, здания, ураган, астероид), так и быть полностью абстрактной.

Для получения трёхмерного изображения требуются следующие шаги:

- *моделирование* создание математической модели сцены и объектов в ней.
- рендеринг построение проекции в соответствии с выбранной физической моделью.

*Сцена* (*виртуальное пространство моделирования*) включает в себя несколько категорий объектов:

- *• Геометрия* (построенная с помощью различных техник модель, например здание)
- *• Материалы* (информация о визуальных свойствах модели, например цвет стен и отражающая/преломляющая способность окон)
- *•Источники света* (настройки направления, мощности, спектры освещения)
- *•Виртуальные камеры* (выбор точки и угла построения проекции)
- *•Силы и воздействия* (настройки динамических искажений объектов, применяется в основном в анимации)
- •*Дополнительные эффекты* (объекты, имитирующие атмосферные явления: свет в тумане, облака, пламя и пр.) Задача трёхмерного моделирования — описать эти объекты и разместить их в сцене с помощью геометрических преобразований в соответствии с требованиями к будущему изображению.

В упрощенном виде для пространственного моделирования объекта требуется:

- спроектировать и создать виртуальный каркас («скелет») объекта, наиболее полно соответствующий его реальной форме;
- спроектировать и создать виртуальные материалы, по физическим свойствам визуализации похожие на реальные;
- присвоить материалы различным частям поверхности объекта (на профессиональном жаргоне — «спроектировать текстуры на объект»);
- настроить физические параметры пространства, в котором будет действовать объект, — задать освещение, гравитацию, свойства атмосферы, свойства взаимодействующих объектов и поверхностей;
- задать траектории движения объектов;
- рассчитать результирующую последовательность кадров;
- наложить поверхностные эффекты на итоговый анимационный ролик.

Существует несколько видов трехмерных моделей: •полигональная модель (SketchUp, AutoCAD; 3Ds MAX, Maya) •NURBS поверхности (3Ds MAX, Rhinoceros).

Полигональные модели чаще используются для создания 3Dизображений в мультипликации, кинематографе и компьютерных играх. Они состоят из многочисленных простейших геометрических фигур (прямоугольник, куб, шар, конус и пр.) , которые также называют примитивами.

NURBS поверхности (сплайновые поверхности) имеют более высокий уровень точности, так что их чаще всего используют инженеры, машиностроители и архитекторы. В последнем случае применяют чаще всего метод *бикубических рациональных Всплайнов на неравномерной сетке* (*NURBS*). Вид поверхности при этом определяется расположенной в пространстве сеткой опорных точек. Каждой точке присваивается коэффициент, величина которого определяет степень ее влияния на часть поверхности, проходящей вблизи точки. От взаимного расположения точек и величины коэффициентов зависит форма и «гладкость» поверхности в целом.

Кроме того, есть **три вида 3D-моделирования**:

• каркасное моделирование (проволочное);

• поверхностное моделирование;

• твердотельное моделирование.

Главным преимуществом *каркасного моделирования* является то, что на хранение трехмерных моделей, созданных этим способом, не требуется много оперативной памяти компьютера. Чаще всего каркасная визуализация применяется в специализированных программах для построения предполагаемой траектории движения устройства или инструмента.

*Поверхностное моделирование* отличается от каркасного тем, что здесь имеются не только сегменты, линии и дуги, но и поверхности образующие контур отображаемого объекта.

В результате использования *твердотельного моделирования*  можно получить настоящий образец готового объекта, который передает все данные о нем (содержит линии, грани, текстуру, значения объема и массы тела).

Над твердотельными моделями можно совершать булевы операции (объединение, вычитание, слияние и др.) и объекты претерпевают необходимую трансформацию. Например, вычитание из прямоугольного параллелепипеда шара приведет к образованию в параллелепипеде полукруглой лунки.

#### Полигональная графика

Объект задается набором полигонов. Полигон - это плоский многоугольник. Каждый полигон задается набором точек. 3мерный объект задается как массив или структура.

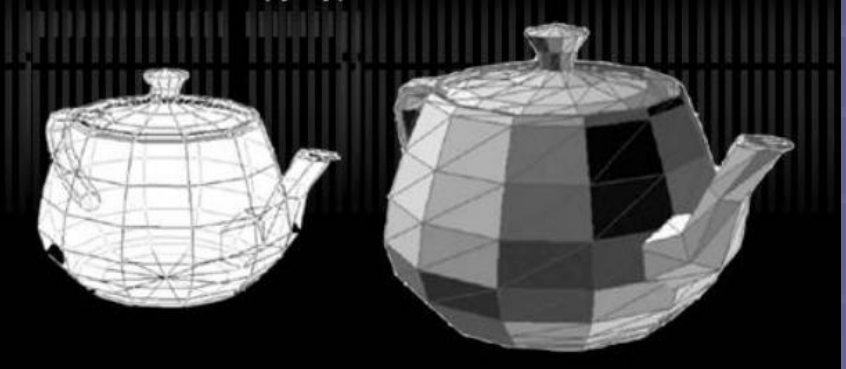

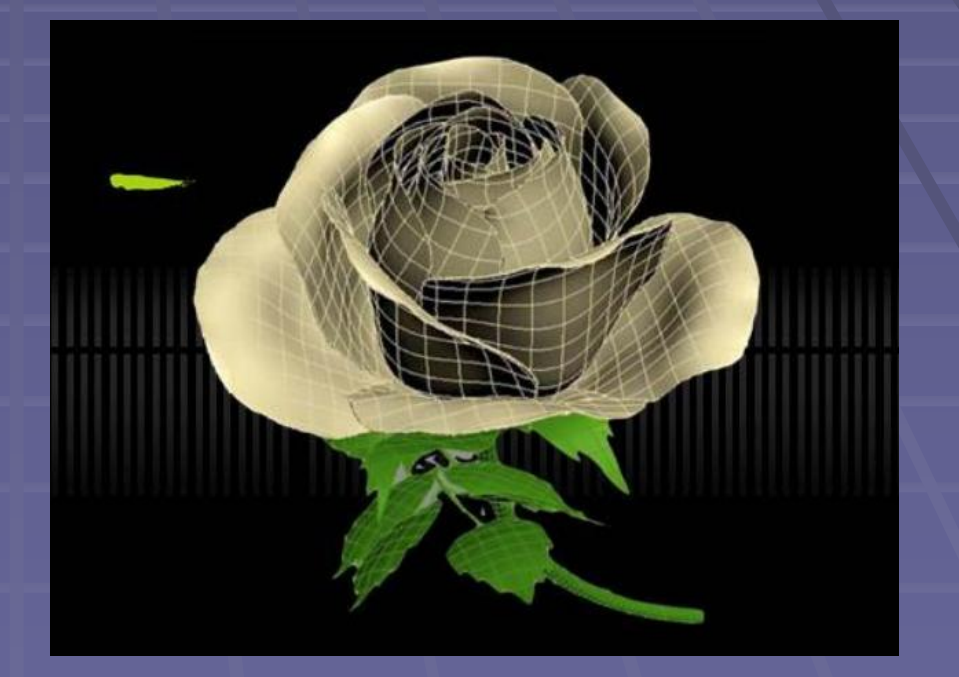

После формирования «скелета» объекта необходимо покрыть его поверхность материалами. Все многообразие свойств материалов в компьютерном моделировании сводится к визуализации поверхности, то есть к расчету коэффициента прозрачности поверхности и угла преломления лучей света на границе материала и окружающего пространства. Для построения поверхностей материалов используют пять основных физических моделей:

*Bouknight*— поверхности с диффузным отражением без бликов (например, матовый пластик);

*Phong*— поверхности со структурированными микронеровностями (например, металлические);

*Blinn*— поверхности со специальным распределением микронеровностей с учетом взаимных перекрытий (например, глянец);

*Whitted*— модель, позволяющая дополнительно учитывать поляризацию света;

*Hall*— модель, позволяющая корректировать направления отражения и параметры преломления света.

Закраска поверхностей осуществляется методами Гуро (*Gouraud* ) или Фонга (*Phong*). В первом случае цвет примитива рассчитывается лишь в его вершинах, а затем линейно интерполируется по поверхности. Во втором случае строится нормаль к объекту в целом, ее вектор интерполируется по поверхности составляющих примитивов, и освещение рассчитывается для каждой точки.

Свет, уходящий с поверхности в конкретной точке в сторону наблюдателя, представляет собой сумму компонентов, умноженных на коэффициент, связанный с материалом и цветом поверхности в данной точке. К таковым компонентам относятся:

- свет, пришедший с обратной стороны поверхности, то есть преломленный свет (*Refracted*);
- свет, равномерно рассеиваемый поверхностью (*Diffuse*);
- зеркально отраженный свет (*Reflected*);
- блики, то есть отраженный свет источников (*Specular*);
- собственное свечение поверхности (*Self Illumination*).

Свойства поверхности описываются в создаваемых массивах текстур (двух или трехмерных). Таким образом, в массиве содержатся данные о степени прозрачности материала; коэффициенте преломления; коэффициентах смещения компонентов; цвете в каждой точке, цвете блика, его ширине и резкости; цвете рассеянного (фонового) освещения; локальных отклонениях векторов от нормали (то есть учитывается шероховатость поверхности).

Следующим этапом является наложение («проектирование») текстур на определенные участки каркаса объекта. При этом необходимо учитывать их взаимное влияние на границах примитивов. Проектирование материалов на объект - задача трудно формализуемая, она сродни художественному процессу и требует от исполнителя хотя бы минимальных творческих способностей.

Из всех параметров пространства, в котором действует создаваемый объект, с точки зрения визуализации самым важным является определение источников света. В трехмерной графике принято использовать виртуальные эквиваленты физических источников.

Аналогом равномерного светового фона служит так называемый *растворенный свет* (*Ambient Light*). Он не имеет геометрических параметров и характеризуется только цветом и интенсивностью. Пример в природе — естественная освещенность вне видимости Солнца и Луны.

Удаленный не точечный источник называют *удаленным светом* (*Distant Light*). Ему присваиваются конкретные геометрические параметры (координаты). Аналог в природе — Солнце.

Точечный источник света (*Point Light Source*) равномерно испускает свет во всех направлениях и также имеет координаты. Аналог в технике — электрическая лампочка.

Направленный источник света (*Direct Light Source*) кроме местоположения характеризуется направлением светового потока, углами полного конуса света и его наиболее яркого пятна. Аналог в технике — прожектор.

После завершения конструирования и визуализации объекта приступают к его «оживлению», то есть заданию параметров движения. Компьютерная анимация базируется на ключевых кадрах. В первом кадре объект выставляется в исходное положение. Через определенный промежуток (например, в восьмом кадре) задается новое положение объекта и так далее до конечного положения. Промежуточные значения вычисляет программа по специальному алгоритму. При этом происходит не просто линейная аппроксимация, а плавное изменение положения опорных точек объекта в соответствии с заданными условиями.

Эти условия определяются иерархией объектов (то есть законами их взаимодействия между собой), разрешенными плоскостями движения, предельными углами поворотов, величинами ускорений и скоростей. Такой подход называют методом *инверсной кинематики движения*. Он хорошо работает при моделировании механических устройств.

В случае с имитацией живых объектов используют так называемые *скелетные модели*. То есть создается некий каркас, подвижный в точках, характерных для моделируемого объекта. Движения точек просчитываются предыдущим методом. Затем на каркас накладывается оболочка, состоящая из смоделированных поверхностей, для которых каркас является набором контрольных точек, то есть создается *каркасная модель*. Каркасная модель визуализируется наложением поверхностных текстур с учетом условий освещения. В ходе перемещения объекта получается весьма правдоподобная имитация движений живых существ.

Наиболее совершенный метод анимации заключается в фиксации реальных движений физического объекта. Например, на человеке закрепляют в контрольных точках яркие источники света и снимают заданное движение на видео или кинопленку. Затем координаты точек по кадрам переводят с пленки в компьютер и присваивают соответствующим опорным точкам каркасной модели. В результате движения имитируемого объекта практически неотличимы от живого прототипа.

#### **Рендеринг**

**Ре́ндеринг** (англ. rendering — «визуализация») в компьютерной графике — процесс получения изображения по модели с помощью компьютерной программы. Здесь модель — это описание любых объектов или явлений на строго определённом языке или в виде структуры данных. Такое описание может содержать геометрические данные, положение точки наблюдателя, информацию об освещении, степени наличия какого-то вещества, напряжённость физического поля и пр.

Часто в компьютерной графике (художественной и технической) под рендерингом понимают создание плоского изображения (картинки) по разработанной 3D-сцене. Изображение — это цифровое растровое изображение. Синонимом в данном контексте является визуализация.

Визуализация — один из наиболее важных разделов в компьютерной графике, и на практике он тесным образом связан с остальными.

Обычно, программные пакеты трехмерного моделирования и анимации включают в себя также и функцию рендеринга. Существуют отдельные программные продукты, выполняющие рендеринг.

В зависимости от цели, различают пре-рендеринг, как достаточно медленный процесс визуализации, применяющийся в основном при создании видео, и рендеринг в реальном режиме, применяемый в компьютерных играх. Рендеринг часто использует 3D-ускорители.

На этапе рендеринга математическая (векторная) пространственная модель превращается в плоскую картинку. Если требуется создать фильм, то рендерится последовательность таких картинок, по одной для каждого кадра. Как структура данных, изображение на экране представлено матрицей точек, где каждая точка определена по крайней мере тремя числами: интенсивностью красного, синего и зелёного цвета. Таким образом, рендеринг преобразует трёхмерную векторную структуру данных в плоскую матрицу пикселов. Этот шаг часто требует очень сложных вычислений, особенно если требуется создать иллюзию реальности.

Самый простой вид рендеринга — это построить контуры моделей на экране компьютера с помощью проекции. Обычно этого недостаточно и нужно создать иллюзию материалов, из которых изготовлены объекты, а также рассчитать искажения этих объектов за счёт прозрачных сред (например, жидкости в стакане).

Трассирование каждого луча света в сцене непрактично и занимает неприемлемо длительные периоды времени. Даже трассирование малого количества лучей, достаточного, чтобы получить изображение, занимает чрезмерное количество времени, если не применяется аппроксимация (семплирование).

Было разработано несколько методов, более эффективных, чем моделирование всех лучей света, освещающих сцену. Существует несколько технологий рендеринга, часто комбинируемых вместе.

 Большинство современных программ рендеринга основаны на *методе обратной трассировки лучей* (*Backway Ray Tracing*).

Суть метода заключается в следующем.

1. Из точки наблюдения сцены посылается в пространство виртуальный луч, по траектории которого должно прийти изображение в точку наблюдения.

2. Для определения параметров приходящего луча все объекты сцены проверяются на пересечение с траекторией наблюдения. Если пересечения не происходит, считается, что луч попал в фон сцены и приходящая информация определяется только параметрами фона. Если траектория пересекается с объектом, то в точке соприкосновения рассчитывается свет, уходящий в точку наблюдения в соответствии с параметрами материала.

3. Сначала просчитывается преломленный и отраженный свет, затем проверяется видимость из точки пересечения всех источников света и интенсивность светового потока. Также вычисляются наличие, резкость и ширина бликов от каждого источника света.

4. Полученные в результате итоговые значения цвета и интенсивности обрабатываются с учетом траектории луча и параметров атмосферы и присваиваются точке объекта как значения визуализации для наблюдателя. Затем процесс повторяется для всех элементов сцены. С целью упрощения расчетов пересечение проверяют не для каждой точки, а для примитива в целом. Иногда вокруг объекта создают простую виртуальную геометрическую фигуру (параллелепипед, шар), расчет пересечений для объекта выполняют только при пересечении траектории наблюдения с фигурой в целом.

Применение сложных математических моделей позволяет имитировать такие физические эффекты, как взрывы, дождь, огонь, дым, туман. Существуют методы расчета процедурных эффектов (*Procedural Effects*) и взаимодействия систем частиц (*Particle System*). Однако их применение в полном объеме требует громадных вычислительных ресурсов, и потому в персональных компьютерах обычно используют упрощенные варианты.

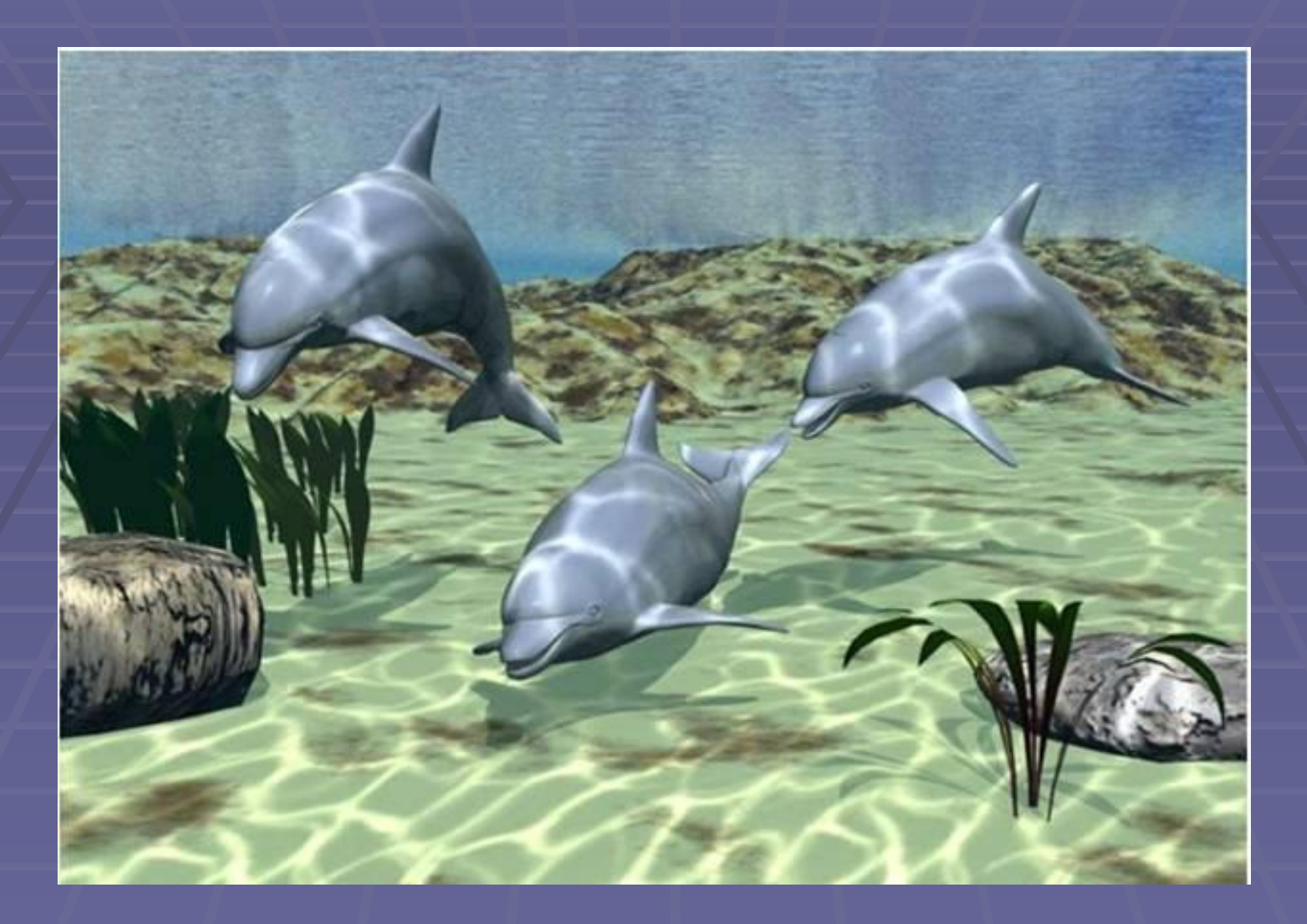

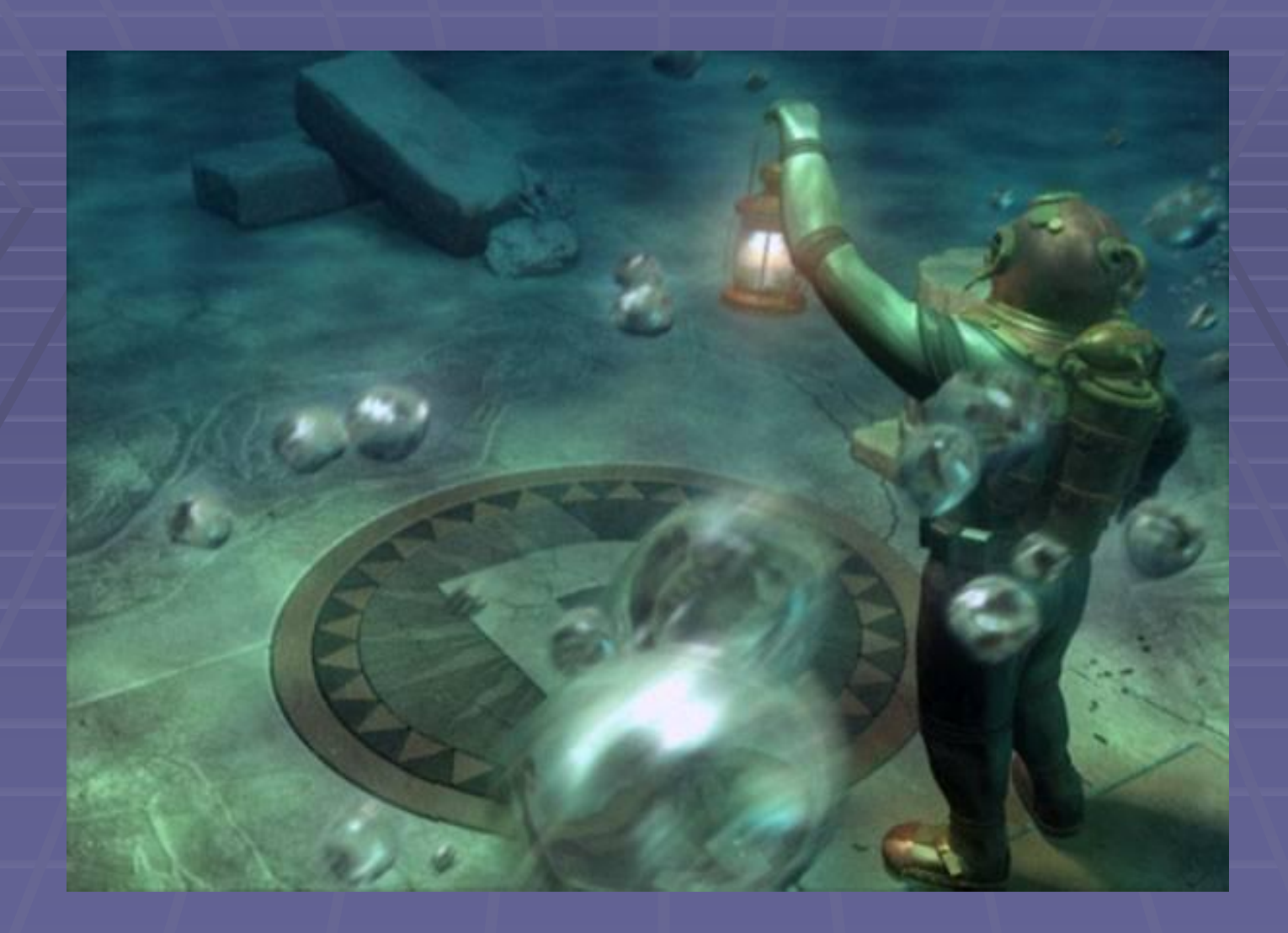

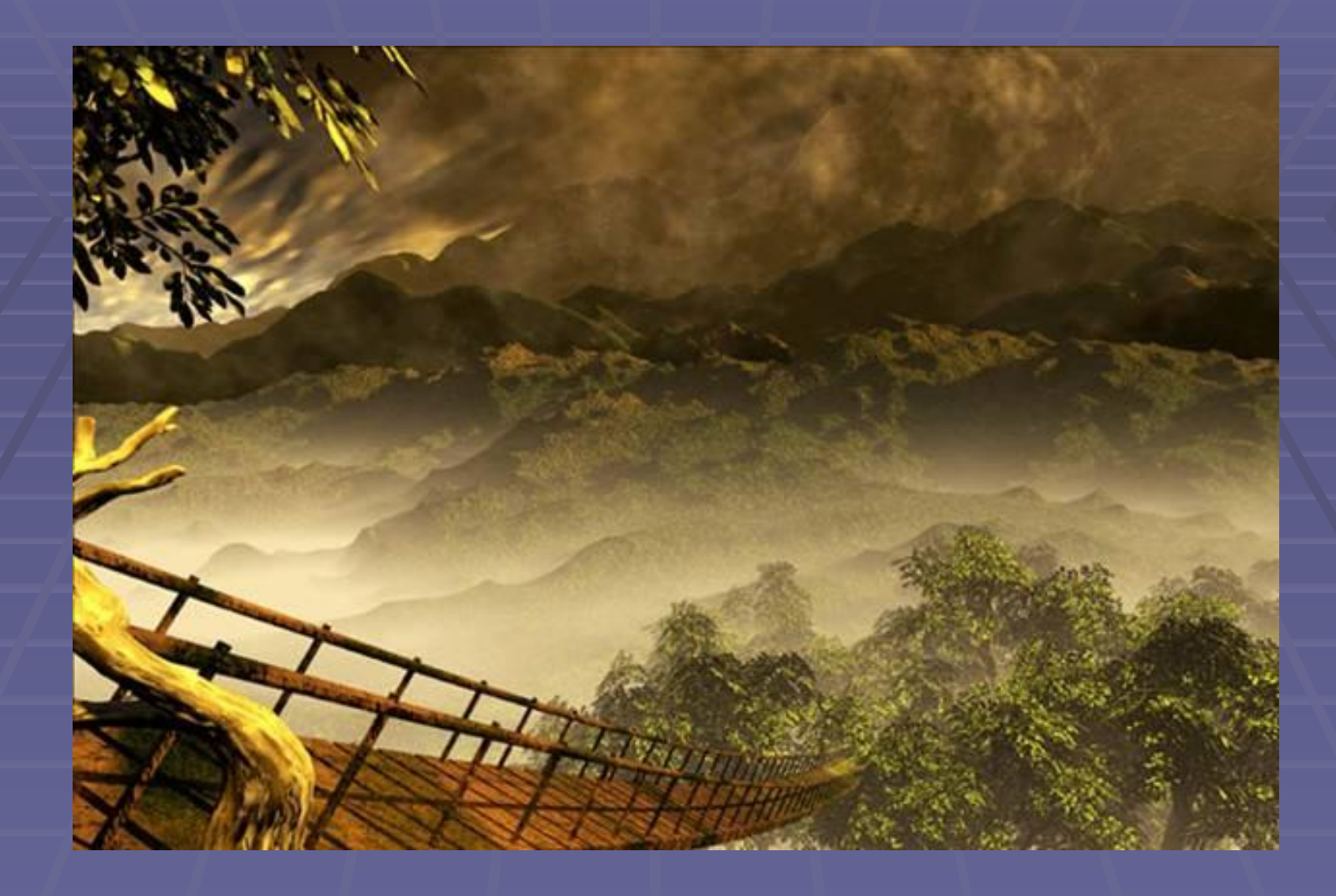

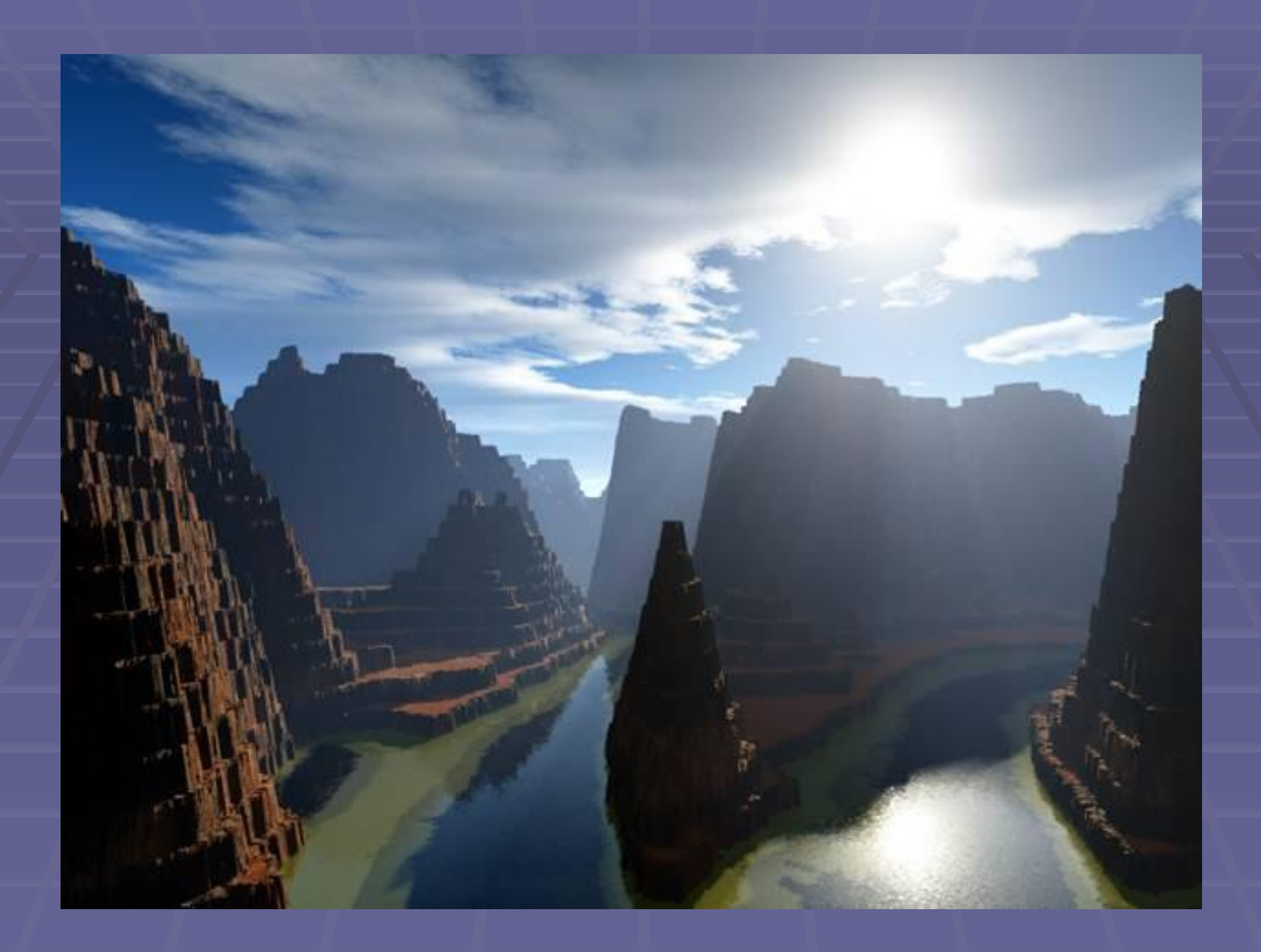

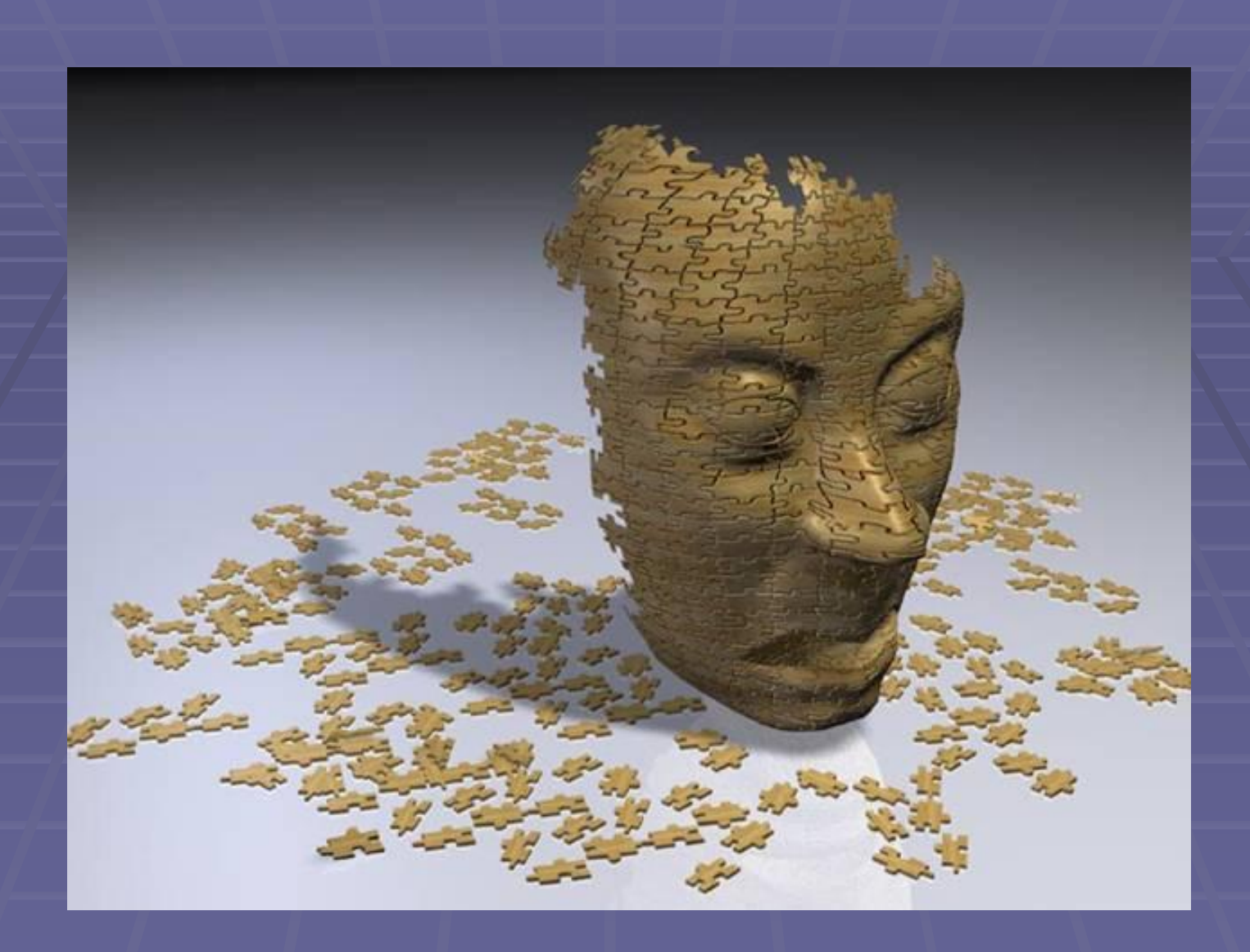

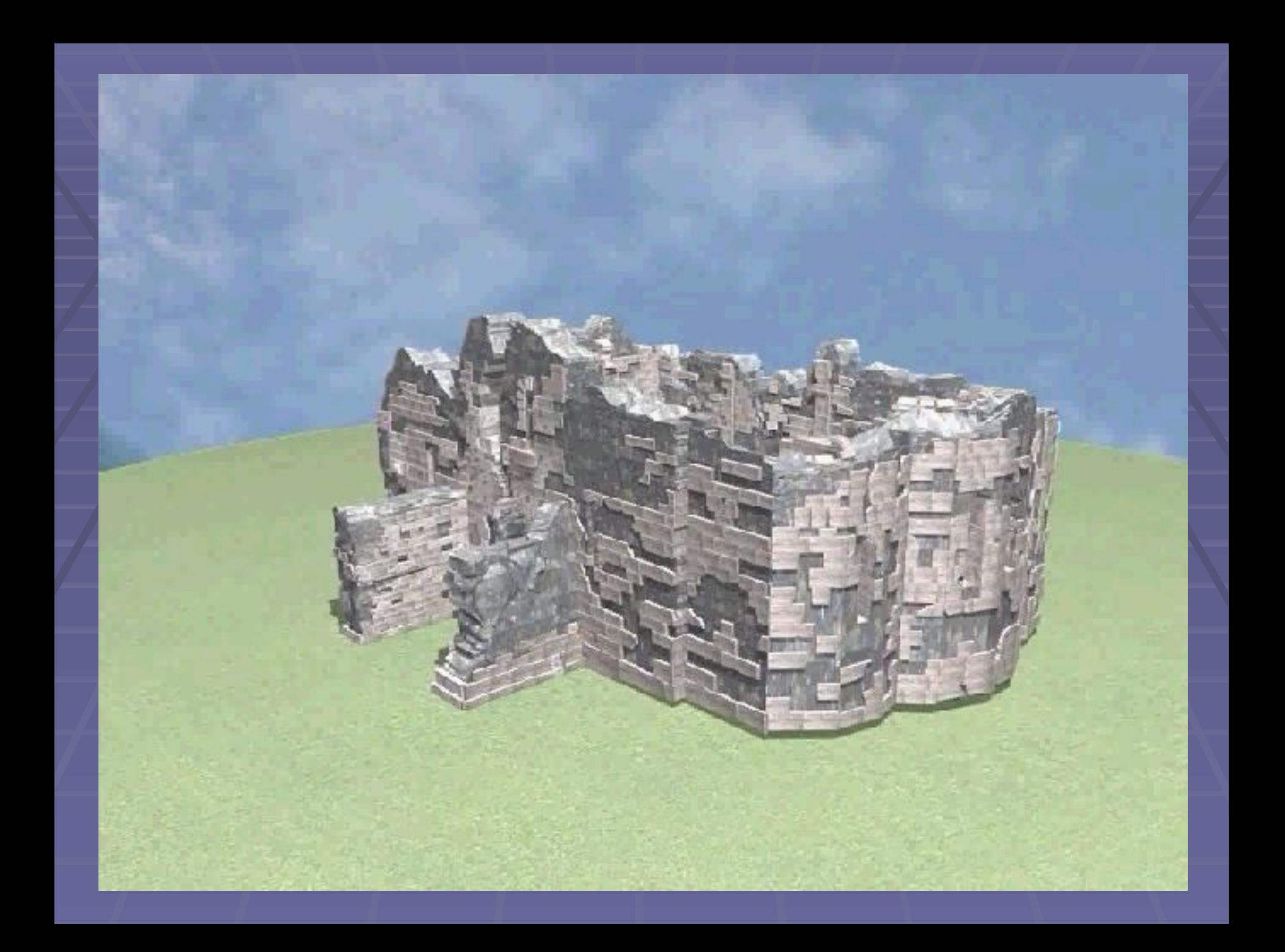